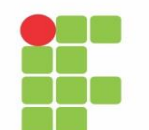

**INSTITUTO FEDERAL DE EDUCAÇÃO, CIÊNCIA E TECNOLOGIA TOCANTINS** 

**CONCURSO PÚBLICO IFTO – 2016 Professor do Ensino Básico, Técnico e Tecnológico e Técnico-Administrativo em Educação do Instituto Federal do Tocantins – IFTO**

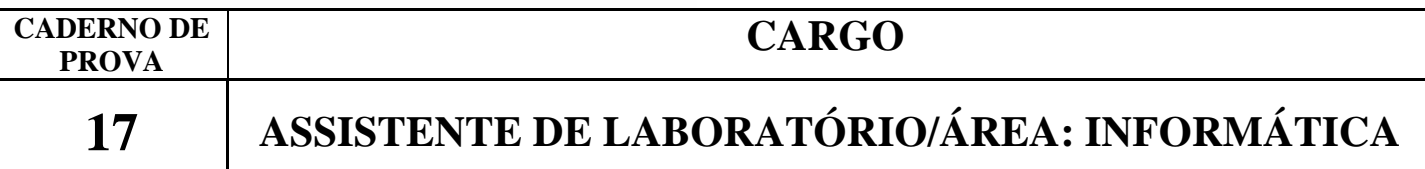

# **INSTRUÇÕES**

Este é o Caderno de Prova do Concurso Público para provimento de cargos efetivos de **Professor da Carreira de Magistério do Ensino Básico, Técnico e Tecnológico e para os cargos efetivos da carreira de Técnicos Administrativos em Educação do Quadro de Pessoal do Instituto Federal de Educação, Ciência e Tecnologia do Tocantins – IFTO –**, Edital n.º 35/2016, e contém 50 questões: 25 de Conhecimentos Básicos e 25 de Conhecimentos Específicos. Cada questão contém cinco alternativas e apenas uma delas deverá ser escolhida. Confira sua prova e solicite uma nova prova se faltar alguma questão.

Cada candidato receberá um Cartão-Resposta no qual não poderá haver rasuras, emendas ou dobraduras, pois isso impossibilitará sua leitura. O Cartão-Resposta **é nominal** e não haverá substituição do Cartão-Resposta por erro do candidato, sendo de inteira responsabilidade do candidato.

1. O candidato deverá transcrever as respostas das questões do Caderno de Prova escrita para o Cartão-Resposta utilizando **caneta esferográfica de tinta PRETA,** fabricada em material transparente. A marcação de mais de uma alternativa anula a questão.

3. Assine o Cartão-Resposta no local indicado e preencha todo o espaço correspondente a cada alternativa selecionada, não ultrapassando seus limites e evitando borrões.

O candidato com cabelos longos deverá prendê-los e deixar as orelhas à mostra. O candidato deverá guardar, antes do início da prova, em embalagem fornecida pelo fiscal, telefone celular desligado, relógios, óculos de sol e quaisquer outros equipamentos eletrônicos e de telecomunicações desligados. **Será motivo de eliminação do candidato o funcionamento (emissão de ruídos) de equipamentos eletrônicos guardados na embalagem.**

Será eliminado do concurso o candidato que:

A) utilizar qualquer meio de comunicação com outros candidatos após o início da prova;

B) portar qualquer material ou equipamento vedados por este edital;

C) não comparecer ao local da prova no horário e na data prevista;

D) comprovadamente usar de fraude ou para ela concorrer;

E) atentar contra a disciplina ou desacatar a quem quer que esteja investido de autoridade para supervisionar, coordenar, fiscalizar ou auxiliar na realização das provas.

A prova terá duração máxima de **4 (quatro) horas**. O candidato só poderá retirar-se do local da prova escrita decorrido o tempo de 2 (duas) horas de seu início, não sendo permitido o retorno para retirada do Caderno de Prova. O candidato só poderá levar o Caderno de Prova depois de transcorrido o tempo de três horas e trinta minutos do início da aplicação desta.

Os três últimos candidatos deverão permanecer na sala até que todos tenham terminado a prova, só podendo se retirar da sala concomitantemente e após assinatura da ata de aplicação de provas.

## **CONHECIMENTOS BÁSICOS**

# **PORTUGUÊS**

## **FUTEBOL E POLÍTICA**

Alguns amigos se juntaram e resolveram fazer algo pela pequena cidade do interior em que moravam. Pensaram que seria possível colocar um pouco de razão nessa coisa tão movida a paixões que é a política. Nada partidário. Não levantaram bandeiras. Não defenderam candidatos. Não gritaram *slogans*. Propuseram aos dois candidatos a prefeito que respondessem a uma série de perguntas sobre os seus planos, as mesmas perguntas para os dois. As perguntas foram feitas por escrito e eles tiveram dez dias para escrever suas respostas. As perguntas e as respostas, com a concordância de ambos, foram transformadas num tabloide e distribuídas pela população. Num dia previamente marcado, os dois candidatos deveriam ler as suas respostas e assiná-las, como um documento público.

Assim aconteceu. Os dois candidatos compareceram ao local designado junto com seus partidários que se assentaram em dois blocos de cadeiras separadas. Mas o que sucedeu nada teve de racional. Era mais como o confronto entre torcidas de dois times de futebol, cada torcida odiando a outra. Vaias, gritos, apupos, xingamentos. Ninguém estava interessado em ouvir compreender o outro. O clima foi ficando tenso e havia a possibilidade de que, terminado o evento, houvesse um confronto físico entre os dois grupos, tal como frequentemente acontece com torcidas de futebol.

Ao final, a palavra foi aberta aos presentes. Uma amiga, uma mansa mulher, se levantou trêmula e disse algo mais ou menos assim: "Eu e meu marido nos mudamos para cá por opção. Cansados da brutalidade de São Paulo, escolhemos esta cidade porque ela nos pareceu habitada por pessoas cordiais e pacíficas. Mas agora estou triste. Perdemos nossas ilusões...". Disseram alguns participantes que foi essa fala mansa que envergonhou as torcidas já preparadas para a briga.

Que pena que aconteça assim! Usando a metáfora do futebol: as eleições não são um confronto entre dois times que se odeiam. Não há

dois times. O time é um só. Todos jogamos nele. Nosso time é a cidade. O que acontecer na cidade acontecerá a todos nós. O que acontece nas eleições é a escolha do técnico do time no qual todos nós jogamos. Dizem as Sagradas Escrituras que uma cidade dividida contra si mesma não pode sobreviver.

Será esse o nosso destino, viver batalhas de ódio que só produzem divisões? As pessoas, por terem ideias diferentes, têm de se tornar inimigas? Alguns acham que sim. Elas se tornam inimigas daqueles que têm ideias diferentes das suas. Eu mesmo ganhei muitos inimigos... Isso acontece porque há aqueles que se julgam possuidores da verdade. Mas ninguém é dono da verdade. Por isso existe a democracia: porque ninguém tem a verdade. Só temos opiniões precárias. Quem se julga dono da verdade tem de ser intolerante.

ALVES, Rubem. Ostra feliz não faz pérola. 2. ed. São Paulo: Planeta, 2014.

## **Questão 01**

De acordo com o texto, o autor compara **política** e **futebol**, devido

- A) à união das pessoas para promoverem o bem comum.
- B) às pessoas reagirem pacificamente diante dos seus adversários.
- C) às atitudes de benevolência e respeito ao próximo.
- D) ao comportamento irracional das pessoas que consideram o lado adversário como inimigo.
- E) às torcidas de times de futebol serem exemplos de democracia que devem ser seguidos.

### **Questão 02**

No trecho, (...) "escolhemos esta cidade porque ela nos pareceu habitada por pessoas cordiais e pacíficas. Mas agora estou triste. Perdemos nossas ilusões...". Compreende-se, nesse fragmento, que

- A) a mulher esperava daquelas pessoas um comportamento agressivo e intolerante.
- B) o sonho da mulher de morar em uma cidade sossegada, sem violência, havia acabado.
- C) as pessoas que habitavam aquela cidade não surpreenderam a mulher.
- D) a mulher decidiu mudar-se para outra cidade depois do evento.
- E) a mulher estava feliz com o comportamento da população no evento.

"Usando a metáfora do futebol: as eleições não são um confronto entre dois times que se odeiam". Com essa expressão, pode-se afirmar.

- A) Nas eleições, tudo é válido para eleger seu candidato, uma vez que o que importa são suas paixões partidárias.
- B) No futebol, as torcidas devem viver em confronto, visto que tudo vale por amor ao seu time.
- C) Nem o futebol nem as eleições são processos democráticos, visto que as pessoas são obrigadas a escolher um time ou partido.
- D) Nas eleições, devem-se combinar paixões pessoais e interesses próprios para a escolha dos representantes.
- E) Nas disputas eleitorais, as pessoas devem levar em consideração o que for melhor para todos, para a cidade, e não suas paixões partidárias.

#### **Questão 04**

De acordo com a frase "Quem se julga dono da verdade tem de ser intolerante", marque a alternativa correta.

- A) Todos que se julgam donos da verdade são as melhores pessoas para se conviver.
- B) As pessoas intolerantes julgam-se inferiores às demais.
- C) As pessoas com opiniões diferentes são amadas e respeitadas pelos intolerantes.
- D) Quem se julga possuidor da verdade não tolera opiniões alheias.
- E) As pessoas intolerantes aceitam as ideias divergentes das suas com respeito.

## **Questão 05**

No trecho, "O clima foi ficando **tenso** e havia a **possibilidade** de que, terminado o evento, houvesse um confronto físico **entre** os dois grupos, tal como **frequentemente acontece** com torcidas de futebol." As palavras em destaque classificamse, respectivamente, como:

- A) substantivo, preposição, verbo, advérbio, adietivo.
- B) adjetivo, preposição, advérbio, substantivo, verbo.
- C) adjetivo, substantivo, preposição, advérbio, verbo.
- D) preposição, advérbio, verbo, adjetivo, substantivo.
- E) adjetivo, advérbio, substantivo, verbo, preposição.

## **Questão 06**

Analise as palavras em destaque "Pensaram que seria **possível** colocar um pouco de razão nessa coisa tão movida a paixões que é a **política**. Nada **partidário"**.

- I. **possível** recebe acento por ser uma oxítona terminada em L
- II. **política** recebe acento por ser uma proparoxítona e todas as proparoxítonas devem ser acentuadas
- III. **partidário** recebe acento por ser uma paroxítona terminada em ditongo crescente
- A) estão corretas as afirmativas II e III
- B) estão corretas as afirmativas I e III
- C) estão corretas as afirmativas I e II
- D) está correta apenas a alternativa II
- E) está correta apenas a alternativa III

## **Questão 07**

Analise as palavras destacadas no trecho "**Será** esse o nosso destino, viver batalhas de **ódio** que **só** produzem divisões?". Assinale a alternativa em que todas as palavras são acentuadas obedecendo às mesmas regras das palavras destacadas, respectivamente.

- A) sofá, política, má
- B) precária, acontecerá, sós
- C) cajá, precária, dó
- D) cá, série, público

E) metáfora, nós, têm

## **Questão 08**

As palavras destacadas na frase "(...) escolhemos esta cidade porque ela nos pareceu habitada por<br>pessoas **cordiais** e **pacíficas**" significam pessoas **cordiais** e **pacíficas**" significam respectivamente:

- A) incorruptíveis e ousadas.
- B) guerreiras e briguentas.
- C) racionais e honestas.
- D) amáveis e tranquilas.
- E) desumanas e introvertidas.

#### **Questão 09**

Analise o prefixo **IN** da palavra **intolerante** e assinale a alternativa correta quanto ao seu significado.

- A) Movimento para fora.
- B) Sentido de mudança.
- C) Movimento para trás.
- D) Ideia de separação.
- E) Negação.

#### **Questão 10**

Analise as orações a seguir, quanto à concordância nominal.

- I. É proibido entrada de pessoas com animais.
- II. A garota estava meia doente.
- III. As crianças têm menas doenças atualmente.
- IV. As pessoas ficaram meio receosas com os acontecimentos.
- V. Elas mesmas fizeram todo o trabalho.
- A) As alternativas I, II, V estão corretas.
- B) As alternativas I, IV, V estão corretas.
- C) As alternativas II, III, V estão corretas.
- D) As alternativas I, II, III estão corretas.
- E) Todas as alternativas estão corretas.

# **FUNDAMENTOS EM EDUCAÇÃO E LEGISLAÇÃO**

### **Questão 11**

De acordo com a Lei n.º 8.666/93, são modalidades de licitação:

- A) Concurso, leilão e convite.
- B) Concurso, tomada de preços e evento.
- C) Concorrência, tomada de preços e menor preço.
- D) Concorrência, convite e inexigibilidade de licitação.
- E) Concurso, concorrência e dispensa de licitação.

## **Questão 12**

De acordo com a Lei n.º 8.666/93, as modalidades de licitação serão determinadas em função de limites, tendo em vista o valor estimado da contratação. Nesse sentido, marque a alternativa que **não** corresponde com os limites definidos em lei:

- A) Para compras acima de R\$ 650.000,00 (seiscentos e cinquenta mil reais), deve-se utilizar a modalidade concorrência.
- B) Para obras e serviços de engenharia de até R\$ 1.500.000,00 (um milhão e quinhentos mil reais), pode-se utilizar a tomada de preços.
- C) Para compras de até R\$ 80.000,00 (oitenta mil reais), pode-se utilizar a modalidade convite.
- D) Para obras e serviços de engenharia acima de R\$ 1.500.000,00(um milhão e quinhentos mil<br>reais) deve-se utilizar a modalidade reais), deve-se utilizar a modalidade concorrência.
- E) Para obras e serviços de engenharia acima de R\$ 1.500.000,00(um milhão e quinhentos mil reais), pode-se utilizar a modalidade convite.

## **Questão 13**

Considerando a Lei n° 11.892/2008 (Institui a Rede Federal de Educação Profissional, Científica e Tecnológica), assinale a alternativa **incorreta**.

A) Poderão ser nomeados Pró-Reitores os servidores ocupantes de cargo efetivo da Carreira docente ou de cargo efetivo com nível superior da Carreira dos técnicos administrativos do Plano de Carreira dos Cargos Técnico-Administrativos em Educação, desde que possuam o mínimo de 5 (cinco) anos de efetivo exercício em instituição federal de educação profissional e tecnológica.

- B) A reitoria, como órgão de administração central, poderá ser instalada em espaço físico distinto de qualquer dos *campi* que integram o Instituto Federal, desde que previsto em seu estatuto e aprovado pelo Ministério da Educação.
- C) Os Institutos Federais terão como órgão executivo a reitoria, composta por 1 (um) Reitor e 10 (dez) Pró-Reitores.
- D) Os Reitores serão nomeados pelo Presidente da República, para mandato de 4 (quatro) anos, permitida uma recondução, após processo de consulta à comunidade escolar do respectivo Instituto Federal.
- E) No processo de consulta à comunidade escolar será atribuído o peso de 1/3 (um terço) para a manifestação do corpo docente, de 1/3 (um terço) para a manifestação dos servidores técnico-administrativos e de 1/3 (um terço) para a manifestação do corpo discente.

## **Questão 14**

Considerando a Lei n.° 11.091/2005 (Dispõe sobre a estruturação do Plano de Carreira dos Cargos Técnico-Administrativos em Educação, no âmbito das Instituições Federais de Ensino), assinale a alternativa **incorreta**.

- A) A liberação do servidor para a realização de cursos de Mestrado e Doutorado está condicionada ao resultado favorável na avaliação de desempenho.
- B) O desenvolvimento do servidor na carreira darse-á, exclusivamente, pela mudança de nível de capacitação e de padrão de vencimento mediante, respectivamente, Progressão por Capacitação Profissional ou Progressão por Mérito Profissional.
- C) Progressão por Capacitação Profissional é a mudança de nível de capacitação, no mesmo cargo e nível de classificação, decorrente da obtenção pelo servidor de certificação em Programa de capacitação, compatível com o cargo ocupado, o ambiente organizacional e a carga horária mínima exigida, respeitado o interstício de 18 (dezoito) meses, respeitadas as disposições previstas na lei.
- D) Progressão por Mérito Profissional é a mudança para o padrão de vencimento imediatamente subsequente, a cada 2 (dois) anos de efetivo exercício, desde que o servidor apresente resultado fixado em programa de avaliação de desempenho, observado o respectivo nível de capacitação.
- E) A mudança de nível de capacitação e de padrão de vencimento acarretará mudança de nível de classificação.

## **Questão 15**

Considerando o Decreto n.° 1.171/1994 (Aprova o Código de Ética Profissional do Servidor Público Civil do Poder Executivo Federal), em especial quanto à "Comissão de Ética", assinale a alternativa **incorreta**.

- A) Para fins de apuração do comprometimento ético, entende-se por servidor público todo aquele que, por força de lei, contrato ou de qualquer ato jurídico, preste serviços de natureza permanente, temporária ou excepcional, ainda que sem retribuição financeira, desde que ligado direta ou indiretamente a qualquer órgão do poder estatal, como as autarquias, as fundações públicas, as entidades paraestatais, as empresas públicas e as sociedades de economia mista, ou em qualquer setor onde prevaleça o interesse do Estado.
- B) À Comissão de Ética incumbe fornecer aos organismos encarregados da execução do quadro de carreira dos servidores os registros sobre sua conduta ética, para o efeito de instruir e fundamentar promoções e para todos os demais procedimentos próprios da carreira do servidor público.
- C) Em todos os órgãos e entidades da Administração Pública Federal direta, indireta autárquica e fundacional, ou em qualquer órgão ou entidade que exerça atribuições delegadas pelo poder público, deverá ser criada uma Comissão de Ética.
- D) A Comissão de Ética pode aplicar a pena de demissão ao servidor público e sua fundamentação constará do respectivo parecer, assinado por todos os seus integrantes, com ciência do faltoso.

E) A Comissão de Ética é encarregada de orientar e aconselhar sobre a ética profissional do servidor, no tratamento com as pessoas e com o patrimônio público, competindo-lhe conhecer concretamente de imputação ou de procedimento susceptível de censura.

## **Questão 16**

De acordo com a Constituição Federal de 1988 são princípios que regem o ensino, **exceto**:

- A) gestão centralizada e autocrática do ensino público.
- B) liberdade de aprender, ensinar, pesquisar e divulgar o pensamento, a arte e o saber.
- C) gratuidade do ensino público em estabelecimentos oficiais.
- D) garantia de padrão de qualidade.
- E) igualdade de condições para o acesso e permanência na escola.

## **Questão 17**

Considerando a Constituição Federal de 1988, em especial quanto ao dever do Estado para com a educação, assinale a alternativa **incorreta**.

- A) O Estado deverá assegurar a progressiva universalização do ensino médio gratuito
- B) A oferta irregular do ensino obrigatório pelo Poder Público não implica em responsabilidade da autoridade competente.
- C) O Estado deverá assegurar a oferta de ensino noturno regular, adequado às condições do educando
- D) O Estado deverá assegurar atendimento educacional especializado aos portadores de deficiência, preferencialmente na rede regular de ensino.
- E) O acesso ao ensino obrigatório e gratuito é direito público subjetivo do cidadão.

#### **Questão 18**

Considerando a Lei n.° 8.112/1990 (Regime Jurídico dos Servidores Públicos Civis da União), em especial quanto às responsabilidade dos servidores públicos, assinale a alternativa **incorreta**.

- A) A obrigação de reparar o dano estende-se aos sucessores do servidor público e contra eles será executada, podendo ultrapassar o valor da herança recebida.
- B) O servidor responde civil, penal e administrativamente pelo exercício irregular de suas atribuições.
- C) Tratando-se de dano causado a terceiros, responderá o servidor perante a Fazenda Pública, em ação regressiva.
- D) As sanções civis, penais e administrativas poderão cumular-se, sendo independentes entre si.
- E) A responsabilidade administrativa do servidor será afastada no caso de absolvição criminal que negue a existência do fato ou sua autoria.

# **INFORMÁTICA BÁSICA**

#### **Questão 19**

Sobre a memória RAM é **correto** afirmar:

- A) É a memória permanente do computador. Onde se instala o software e também onde é armazenado os documentos e outros arquivos.
- B) É a memória principal, nela são armazenadas as informações enquanto estão sendo processadas.
- C) É uma memória não volátil, isto é, os dados gravados não são perdidos quando se desliga o computador.
- D) É a memória secundária ou memória de massa. É usada para gravar grande quantidade de dados.
- E) É uma memória intermediária entre a memória principal e o processador.

### **Questão 20**

Os dispositivos de entrada e saída (E/S) ou *input/output* (I/O) são também denominados periféricos. Eles permitem a comunicação do computador com o exterior, possibilitando a entrada e/ou a saída de dados e podem ser classificados de três formas distintas: Dispositivos de entrada, Dispositivos de saída e Dispositivos mistos (entrada e saída).

Dos itens abaixo, quais são dispositivos tanto de entrada como de saída de informações:

- I. Gravador de CD / DVD;
- II. Teclado;
- III. Placa de rede;
- IV. Mouse;
- V. Scanner;
- VI. Monitor de vídeo;
- VII. Disco rígido.

Marque a alternativa **correta**:

- A) I, III, V e VII
- B) II, IV, V e VI
- C) III, V e VI
- D) II, IV e VI
- E) I, III e VII

### **Questão 21**

O suporte para as recomendações de segurança da informação pode ser encontrado em controles físicos e controles lógicos. Existem mecanismos de segurança que apoiam os controles físicos assim como os controles lógicos.

Das alternativas abaixo qual **não** é um mecanismo de segurança que apoia os controles lógicos?

- A) Assinatura digital. Um conjunto de dados criptografados, associados a um documento do qual são função, garantindo a integridade do documento associado, mas não a sua confidencialidade.
- B) Mecanismos de controle de acesso. Palavraschave, sistemas biométricos, firewalls, cartões inteligentes.
- C) Sistema de controle de acesso eletrônico ao centro de processamento de dados, com senha de acesso ou identificações biométricas como digitais e íris.
- D) Mecanismos de certificação. Atesta a validade de um documento.
- E) Mecanismos de criptografia. Permitem a transformação reversível da informação de forma a torná-la ininteligível a terceiros.

## **Questão 22**

A **coluna 1** apresenta protocolos da internet e a **coluna 2**, a função de cada um. Numere a segunda coluna de acordo com a primeira.

## **Coluna 1:**

- 1 IP
- 2 HTTP
- 3 FTP
- 4 SSL
- 5 IMAP
- $6 POP$

## **Coluna 2:**

- Protocolo de segurança que permite a confirmação da identidade de um servidor, verificando o nível de confiança.
- Usado para fazer o acesso à WWW (WORLD WIDE WEB) como protocolo de cliente/servidor.
- Usado para receber mensagens de e-mail. Permitem apenas o acesso a uma caixa de email.
- Utilizado para transferências de arquivos pela internet.
- $\overline{\mathcal{E}}$  o protocolo pelo qual os dados são enviados a partir de um computador para outro na Internet.
- Permite a manipulação de caixas postais remotas como se fossem locais, permitindo a organização da forma que melhor convier.

Assinale a sequência **correta**.

A) 4, 2, 6, 3, 1, 5 B) 2, 6, 4, 1, 5, 3 C) 5, 3, 1, 4, 6, 2 D) 3, 1, 6, 2, 4, 5 E) 1, 6, 2, 5, 4, 3

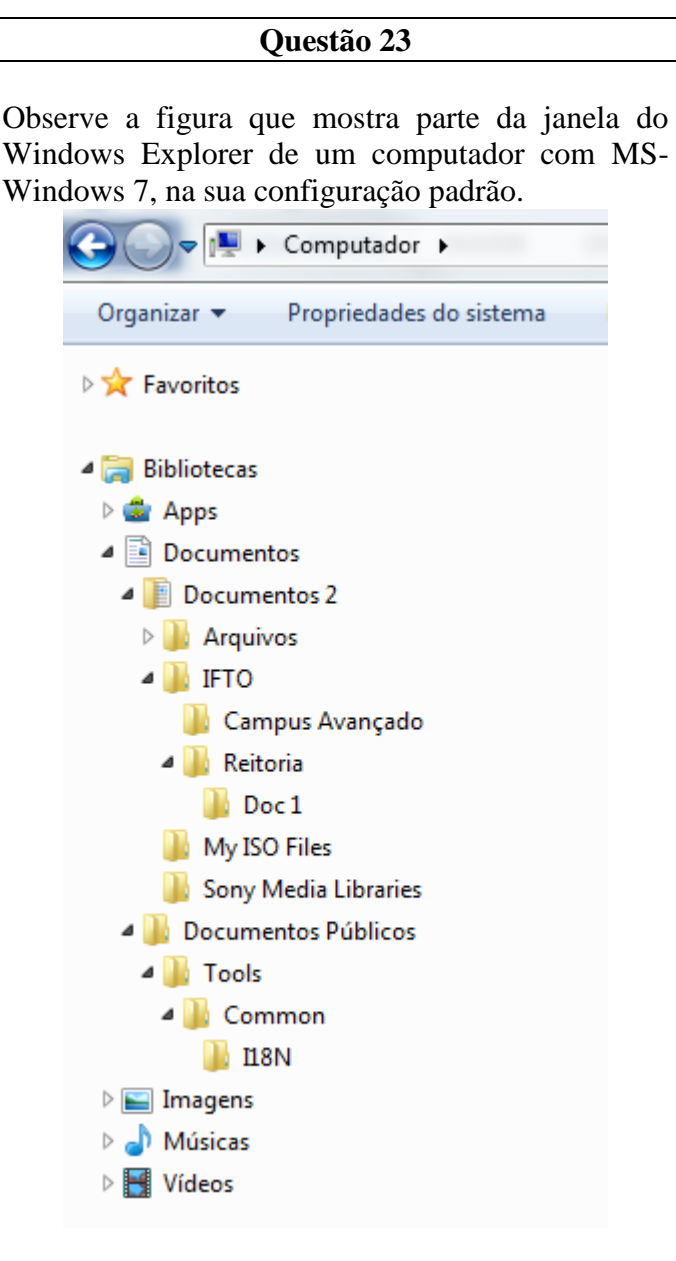

Assinale a alternativa que contém informação **correta** sobre as pastas apresentadas na figura.

- A) A pasta Documentos Públicos é uma subpasta de Documentos 2.
- B) A pasta Imagens é uma subpasta de Documentos.
- C) As pastas Campus Avançado e Doc 1 não possuem subpastas.
- D) A pasta Vídeos não possui subpastas.
- E) A pasta Arquivos não é uma subpasta de Documentos 2

## **Questão 24**

A mala direta é um recurso muito interessante nos processadores de texto, pois permite criar documentos padronizados para vários destinatários diferentes, sem a necessidade de criar documentos individuais.

Assinale a alternativa que indica **corretamente** as etapas para iniciar a criação de um documento de Mala Direta no LibreOffice Writer versão 5.

- A) No menu "Ferramentas", clique em "Cartas e correspondências" e em "Assistente de mala direta".
- B) No menu "Inserir", clique em "Assistente de Mala Direta".
- C) Na guia "Correspondências", clique em "Iniciar mala direta" e em "Assistente de Mala Direta Passo a Passo".
- D) No menu "Ferramentas", clique em "Assistente de Mala Direta".
- E) No menu "Ferramentas", clique em "Cartas e correspondências" e em "Mala direta".

## **Questão 25**

A respeito do aplicativo Calc do LibreOffice versão 5, assinale a alternativa **incorreta**.

- A) O Calc aceita a inserção de dados dos tipos: textos, números, datas, horas e fórmulas.
- B) A função que retorna a data e a hora atual do sistema do computador no Libre Office Calc chama-se "Tempo()".
- C) Para ocultar linhas deve-se selecionar as linhas a serem ocultadas clicando nos cabeçalhos de linha correspondentes e no menu "Formatar", apontar para "Linha" e clicar em "Ocultar".
- D) O formato ODF se subdivide em vários subformatos, sendo que a extensão de arquivo para Planilhas Eletrônicas é o ods.
- E) Para congelar uma linha ou coluna como cabeçalhos horizontalmente e verticalmente, deve-se selecionar a célula que está abaixo da linha e à direita da coluna que deseja congelar, clicar em exibir e congelar linhas e colunas.

## **CONHECIMENTOS ESPECÍFICOS**

## **Questão 26**

Sobre os componentes básicos de um computador, assinale a opção correta.

- A) Memória não volátil é aquela que perde a informação quando o computador é desligado.
- B) Os dispositivos de armazenamento por meio eletrônico SSDs (*Solid State Drive*) são conhecidos por sua ausência de partes móveis.
- C) Memória volátil é a que retém a informação armazenada quando a energia é desligada.
- D) Memórias do tipo HD e *pendrive* são classificadas como memória volátil.
- E) A memória principal ou primária é denominada como ROM (*Read Only Memory*).

## **Questão 27**

Assinale a opção que apresenta a combinação de teclas que permite alternar entre programas abertos no Windows 7.

- A)  $ALT + F4$
- $B)$  CTRL + I
- C) F1
- D) CTRL + ESC
- $E)$  ALT + TAB

## **Questão 28**

No que se refere aos componentes de saída, os monitores de vídeos são classificados em diversas tecnologias. Sobre isso a opção correta.

- A) LED e DPA
- B) C) AOC e VPE
- C) LCD e MK4
- D) CRT e LED
- E) MK4 e LED

#### **Questão 29**

Com relação aos componentes básicos de um computador, assinale a opção correta.

- A) A Unidade Aritmética e Lógica (UAL) é um hardware que transforma endereços físicos em endereços privados.
- B) A Unidade Aritmética e Lógica (UAL) é o dispositivo do processador que executa as operações matemáticas, tais como soma, subtração e operação lógica AND.
- C) Sobre o processador não é o responsável pela realização de qualquer operação realizada por um computador.
- D) O processador e a Unidade Central de Processamento (UCP), conceitualmente, o primeiro se refere ao processamento de conteúdo e o segundo é responsável apenas em transferir as informações para a memória principal.
- E) Tanto o MMU quanto a UCP têm a função de buscar os dados onde estiverem armazenados e levar até o processador.

### **Questão 30**

Sobre o sistema operacional Windows 7 Professional e suas funções de ação do botão Desligar, assinale a opção correta.

- A) A opção Reiniciar fecha todos os aplicativos em execução e não desliga o computador para religá-lo automaticaticamente.
- B) A opção fazer Logoff não fecha a sessão de um usuário.
- C) A opção Hibernar coloca o usuário logado em um estado de descanso, ou seja, ativa o modo de segurança para o computador ficar protegido de virus.
- D) A opção Trocar Usuário troca o acesso entre o domínio, mantendo aberto algumas aplicações.
- E) A opção Suspender coloca o computador em modo de *standby*.

#### **Questão 31**

No que se refere ao Windows 7 Professional, assinale a opção que apresenta a combinação de teclas que permite minimizar todas as janelas que estejam abertas, exceto a janela ativa.

- A) Win Key + Home
- B) Win Key +  $L$
- C) Win Key + Pause
- D)  $Alt + Tab$
- E)  $Alt + Esc$

Todos os sistemas operacionais que possuem interface gráfica, como é o caso do Windows 7 Professional, têm uma forma de acesso ao sistema por linha de comandos. No caso do Windows 7, esse recurso é denominado:

- A) Terminal
- B) Bloco de notas
- C) Prompt do comando
- D) Wiki
- E) Terminal PTD

#### **Questão 33**

A sequência de 0s e 1s formaliza uma determinada operação denominada *instrução de máquina* a ser realizada pelo (a):

- A) Memória RAM
- B) Memória ROM
- C) Gabinete
- D) Processador
- E) Chipset

#### **Questão 34**

Instalado em um computador, o sistema operacional Windows 7 em sua forma padrão terá um editor de texto e um editor de imagens, e respectivamente:

- A) Word e Photoshop
- B) Paint e Word
- C) WordPad e Paint
- D) Office e Mac
- E) CorelDraw e PadWord

## **Questão 35**

Acerca das memórias, assinale a opção correta.

A) As Memórias RAM, SRAM e FLASH permitem armazenar dados mesmo sem eletricidade.

- B) A memória Flash permite armazenar dados por longos períodos sem precisar de alimentação elétrica.
- C) A memória de acesso aleatório é uma característica da memória ROM.
- D) Quando o computador entra no estado de hibernar, o conteúdo da memória RAM é copiado para o processador.
- E) A memória RAM é um componente essencial apenas nos computadores.

## **Questão 36**

Em uma instalação do Windows 7, o usuário abriu o aplicativo Bloco de Notas, levando em consideração o travamento do aplicativo, qual é o procedimento mais adequado para finalizar?

- A) Formatar o computador.
- B) Reiniciar o Computador.
- C) Pesquisar na internet.
- D) Ativar o Windows Defender.
- E) Abrir gerenciador de tarefas e finalizar.

### **Questão 37**

No que se refere aos conceitos básicos de softwares aplicativos e utilitários, assinale a opção incorreta.

- A) Linguagem de máquina: é baseada em código binário, em 0 e 1.
- B) Um exemplo de linguagem de baixo nível é o Assembly.
- C) Software versão demo: é um software em versão reduzida, distribuído livremente, sem custo para o usuário.
- D) Software Trial: é software com algumas funções disponibilizadas, e sempre com 30 dias para que o usuário experimente o programa.
- E) Softwares Utilitários: são programas que permitem ao usuário realizar tarefas adicionais, tais como Winzip, antivírus, Leitor de PDF.

## **Rascunho**

A Intel é uma das marcas mais famosas no ramo de processadores. Essa fabricante lançou seu primeiro chip em 1971. Marque a alternativa que não se refere a um processador Intel.

- A) Xeon
- B) Athlon
- C) Celeron
- D) Atom
- E) Core i3

#### **Questão 39**

Em qual dos menus listados abaixo, está incluída a opção de inserir sumário, índice ou bibliografia no aplicativo LibreOffice Writer, em português?

- A) Estilo  $\rightarrow$  Sumário e Índice
- B) Formatar  $\rightarrow$  Sumário e Índice
- C) Inserir  $\rightarrow$  Sumário e Índice
- D) Arquivo  $\rightarrow$  Sumário e Índice
- E) Exibir  $\rightarrow$  Sumário e Índice

#### **Questão 40**

Utilizando o aplicativo LibreOffice Writer, em português, responda qual a assertiva possui a tecla de atalho utilizada para inserir uma quebra de página.

- A)  $Ctrl + Enter$
- B)  $Ctrl + Shift + Enter$
- $C$ ) Ctrl + Insert
- D)  $Ctrl + O$
- E)  $Alt + Enter$

#### **Questão 41**

Em qual dos menus listados abaixo está incluída a opção de exibir a régua vertical no aplicativo LibreOffice Writer, em português?

- A) Formatar  $\rightarrow$  Réguas
- B) Arquivo  $\rightarrow$  Réguas
- C) Estilos  $\rightarrow$  Réguas
- D) Inserir  $\rightarrow$  Réguas
- E) Exibir  $\rightarrow$  Réguas

#### **Questão 42**

Qual das opções listadas abaixo são incluídas por padrão no menu Formatar do aplicativo LibreOffice Calc, em português?

- A) Inserir Tabela, Converter e Fórmula
- B) Ortografia e Gramática, Idioma e Autocorreção
- C) Página, Parágrafo e Caractere
- D) Modo de Seleção, Localizar e Design
- E) Exportar, Assinaturas Digitais e Versões

## **Questão 43**

Utilizando o aplicativo LibreOffice Writer, em português, escolha a assertiva abaixo que possui a tecla de atalho utilizada para o comando Abrir.

- A)  $Crtl + A$ B)  $Crtl + N$
- $C)$  Crtl + S
- D)  $Ctrl + O$
- E)  $Crtl + P$

#### **Questão 44**

Entre as opções abaixo, escolha a que possui o nome do aplicativo utilizado para geração de gráficos na suíte LibreOffice, em português.

- A) Calc
- B) Math
- C) Graphic
- D) Word
- E) Excel

#### **Questão 45**

Entre as opções abaixo, escolha a que apresenta o sinal utilizado para dar início a edição de funções no aplicativo LibreOffice Calc, em português.

- $A) -$
- B) %
- $C$ ) =  $D$ ) +
- $E)$  /

Escolha a alternativa que apresenta o formato nativo, utilizado como padrão para salvamento de um documento no aplicativo LibreOffice Writer, em português.

A) .odt

- B) .docx
- C) .ods
- D) .doc
- E) .pdf

#### **Questão 47**

Escolha a alternativa que apresenta o formato nativo, utilizado como padrão para salvamento de um documento no aplicativo LibreOffice Calc, em português.

- A) .xls
- B) .ods
- C) .xlsx
- D) .odp
- E) .odt

## **Questão 48**

Maria, ao editar um documento no aplicativo LibreOffice Writer, em português, apagou por engano uma parte do texto que havia escrito. Qual das opções abaixo apresenta a tecla de atalho que permite a Maria recuperar a parte apagada do texto.

- A)  $Ctrl + Z$
- B) Ctrl +  $A$
- $C)$  Ctrl + C
- D)  $Ctrl + X$
- E)  $Ctrl + Y$

**Rascunho**

#### **Questão 49**

Utilizando como referência o aplicativo LibreOffice Writer, em português, escolha a única alternativa que apresenta a tecla de atalho que permite ao usuário localizar e substituir elementos em um texto.

A)  $Ctrl + L$ 

- B)  $Ctrl + F$  $C$ ) Ctrl + O
- D)  $Ctrl + H$
- E)  $Ctrl + A$

## **Questão 50**

Utilizando o aplicativo LibreOffice Calc, em português, escolha a alternativa que apresenta o resultado correto da seguinte função: SOMASE(A2:C2;">0";A2:B2), sendo A2=2, B2=2  $e \text{C2=3}.$ 

- A) 5
- B) 3
- C) 4
- D) 2
- E) 7

#### **Rascunho**